**Škola pre mimoriadne nadané deti a gymnázium Teplická 7, 831 02 Bratislava**

# STREDOŠKOLSKÁ ODBORNÁ ČINNOSŤ

č. odboru: 01

INFORMATIKA

## *Zobrazovanie viacrozmerných kociek*

riešiteľ: Michal Szabados **2006** ročník štúdia: Bratislava **tretí**

**Škola pre mimoriadne nadané deti a gymnázium Teplická 7, 831 02 Bratislava**

# STREDOŠKOLSKÁ ODBORNÁ ČINNOSŤ

č. odboru: 01

INFORMATIKA

## *Zobrazovanie viacrozmerných kociek*

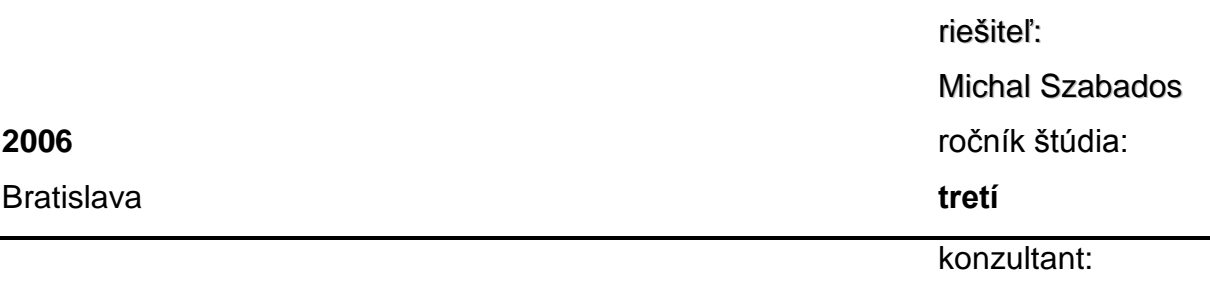

**Mgr. Anton Belan**

## 1 Obsah

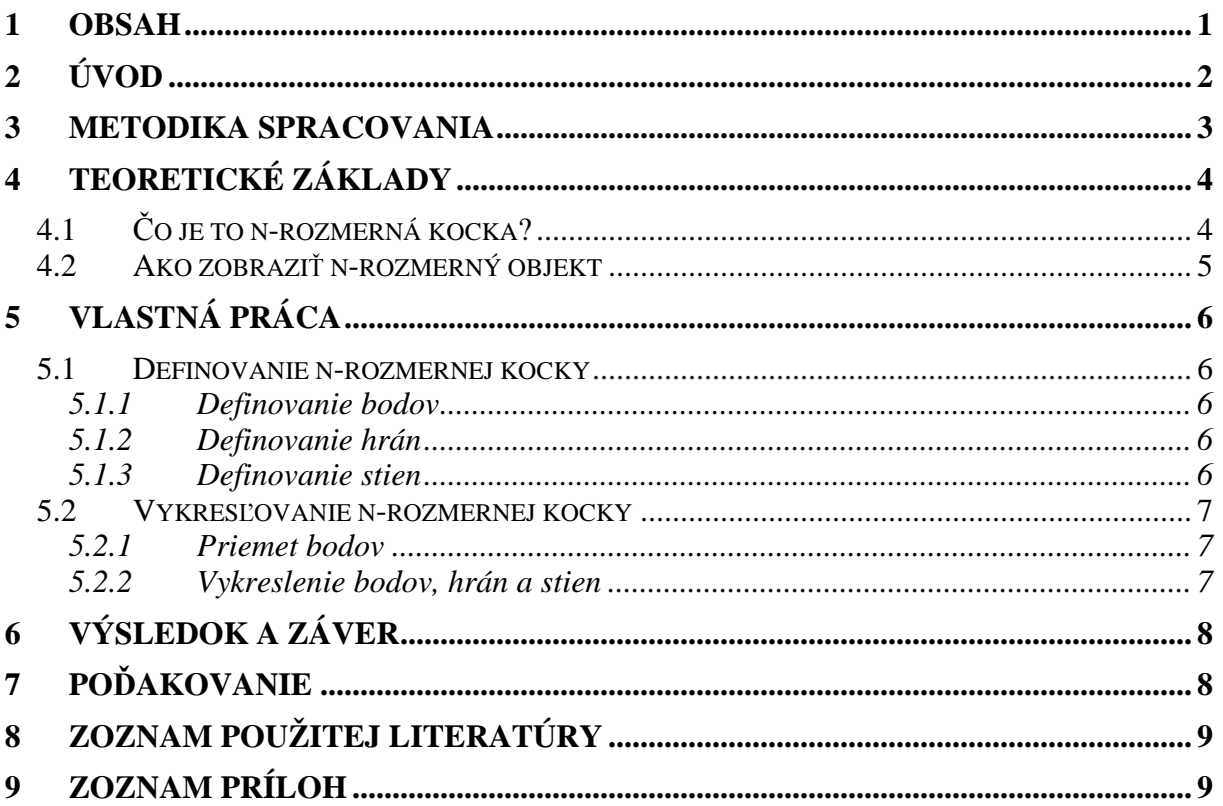

## **2 Úvod**

Už od malička ma zaujímalo, ako funguje svet. Fascinovaný bežnými vecami až zaoberajúci sa otázkami typu: "Čo sa stane, keď dôjdem na koniec sveta?" Až prišla škola a začala mnohé otázky riešiť, ale neustále vytvárala nové. Vo všetkých smeroch. Ale jeden smer bol iný – matematika. Veď koho by netrápilo, prečo keď sčítam tri po sebe idúce čísla, výsledok je deliteľný 3, a keď ich vynásobím, tak tiež?!

A postupne som sa dozvedel všelijaké veci, napríklad také, že geometria a štvorec a kocka a priestor a podobne; až to nevyhnutne viedlo k tomu, že musí existovať štvorrozmerná kocka.

A prichádzali ďalšie otázky. Vedel som, aké vlastnosti musí mať takáto kocka vzhľadom na vlastnosti štvorca a normálnej kocky, ale ako to vyzerá? Ako si to mám predstaviť?

Časom prišli čiastočné nákresy takejto kocky, ale tie nedokázali odpovedať na ďalšiu otázku – otázku, ktorou sa zaoberá táto práca. Ako vyzerá otáčanie takejto kocky v tom štvorrozmernom priestore? A čo viacrozmerné kocky? Vieme zobraziť, ako vyzerá ich rotácia?

Tieto úlohy už krajne hraničia so schopnosťami človeka, tak treba použiť výpočtovú techniku. Počítač urobí za nás manuálnu prácu a my sa pokocháme výsledkom.

Cieľom mojej práce je vytvoriť program, ktorý nakreslí n-rozmernú kocku – jej vrcholy, hrany a steny. Táto kocka sa bude dať otáčať a to aj vo vyšších dimenziách.

Prácu som si rozdelil na dve časti. V jednej definujem vrcholy, hrany a steny n-rozmerných kociek, lebo počítač musí mať nejako povedané, ako n-rozmerná kocka vyzerá. Druhá časť sa zaoberá zobrazovaním takto definovaných kociek na obrazovku.

### **3 Metodika spracovania**

Program je vytvorený v jazyku C s grafickou knižnicou Allegro.

Pri jeho vytváraní som postupoval nasledovne. Najprv som si v hlave premyslel, čo všetko potrebujem k tomu, aby som vytvoril danú funkciu potrebnú pre program a potom som ju jednoducho naprogramoval. Program sa vyvíjal od počiatku, keď ešte nič nezobrazoval, len dokázal počítať analytickú geometriu, až po stav, keď na obrazovke bola otáčajúca sa priesvitná n-rozmerná kocka.

Pri vytváraní programu som nepoužíval žiadnu literatúru. Všetky algoritmy a funkcie som vymyslel a napísal ja. Na tieto veci mi stačilo vedieť to, čo som sa naučil v škole. Jediné, čo nie je "moje" a na čo som používal literatúru, sú práve funkcie C a Allegra. (Tie však nesúvisia s obsahom tejto práce SOČ.) Tým, že som všetky algoritmy vymýšľal sám, som dosiahol vyššiu autenticitu práce. Tento prístup je výhodný aj v tom, že moje riešenia daných problémov sú iné od zaužívaných, a teda možu objaviť nové možnosti riešenia danej problematiky.

Čiastočne som sa inšpiroval vizuálnou podobou programu, ktorý som našiel na internete (1).

## **4 Teoretické základy**

### **4.1** *Č***o je to n-rozmerná kocka?**

Predstavme si bod. Hurá. Teraz si o nejakú dĺžku d ďalej od neho predstavme ďalší bod a spojme ich. Aha, dostali sme čiaru. (Obr. 1) Teraz si vezmime na ňu kolmicu, pôvodnú čiaru skopírujme a prilepme ju vo vzdialenosti d od pôvodnej čiary v smere kolmice. Pospájajme príslušné body a vznikol nám štvorec. Postup znova zopakujme, skopírujme štvorec a prilepme ho o správnu dĺžku v správnom smere ďalej. A vznikne nám kocka. Zatiaľ je to v pohode. Kocka sa nachádza v 3-rozmernom priestore, lebo má šírku-výšku-hĺbku, a lebo pozíciu každého vrcholu vieme popísať troma súradnicami. Kocku si teda označme k<sub>3</sub>. Podobne, štvorec leží v dvojrozmernom priestore a každý vrchol vieme označiť dvoma súradnicami. Takže štvorec bude  $k<sub>2</sub> -$  dvojrozmerná kocka; z podobných dôvodov čiara bude  $k_1$  – jednorozmerná kocka a bod bude  $k_0$  – nularozmerná kocka.

Všimnime si nejaké spoločné vlastnosti týchto "kociek". Všetky strany majú rovnako dlhé. Pri  $k_3$  (kocke) vychádzajú z každého vrcholu tri hrany, pri k<sub>2</sub> (štvorci) dve hrany atď., pričom všetky hrany vychádzajúce z daného vrcholu sú na seba navzájom kolmé.

Poďme už konečne na tú štvorrozmernú kocku. Z matematického hľadiska to nerobí problém – máme kocku, skopírujeme ju, posunieme ju v smere kolmom na priestor, spojíme príslušné vrcholy – a máme štvorrozmernú kocku! Nazýva sa hyperkocka alebo teserakt, my ju budeme označovať k4. Tu však začínajú problémy. Posunúť v smere kolmom na priestor? Čo to má znamenať? Žiaden problém, pomôže štvrtý rozmer...

Najprv treba niečo povedať o mýte, že štvrtý rozmer je čas. Mnoho ľudí si pri slovnom spojení "štvrtý rozmer" hneď pomyslí: "Jasné, štvrtý rozmer je čas." Ale ono je to trošku inak. Štvrtý, a vôbec viacrozmerný priestor je len nejaká matematická konštrukcia, nejaký objekt, vec, ktorú vymysleli matematici. Má nejaké vlastnosti, ako napríklad že v nej môžu byť body, priamky a iné objekty, alebo že všetky pravé uhly v ňom sú navzájom rovnaké; a podobné (možno očividné) vlastnosti. Tieto vlastnosti niekedy dávno popísal Euklides a preto tieto priestory nazývame euklidovské. Taký viacrozmerný priestor sa nám hodí, lebo vieme ním popísať niektoré reálne veci. Napríklad fyzici vedia pomocou štvorrozmerného priestoru pomerne dobre popísať čas (každé teleso má tri priestorové súradnice a jednu časovú) alebo aj gravitáciu (priestor v okolí ťažkých telies je "preliačený" do štvrtého rozmeru a my to vnímame ako gravitáciu).

My ale použijeme viacrozmerný priestor na iné veci. Budeme v ňom mať kocky. Nepotrebujeme však presne vedieť, ako kocka v takomto rozmere vyzerá. Stačí nám len vedieť nejaké jej vlastnosti, ktoré analogicky odvodíme z menších kociek. Takže tá štvorrozmerná kocka. Je v štyroch rozmeroch, takže každý jej vrchol sa dá popísať pomocou 4-och súradníc. Štvorrozmerný priestor má ďalšiu zaujímavú vlastnosť – z jedného bodu sa dajú urobiť 4 priamky tak, že každá je na každú kolmá. Podobne sa dá to isté urobiť v troch rozmeroch – tam vieme zostrojiť 3 priamky tak, že každá je na každú kolmá. A teraz príde finta vytvárania 4-rozmernej kocky. Medzi niektorými troma navzájom kolmými priamkami si urobíme 3D kocku  $(k_3)$ . Keďže je tam ešte jeden kolmý smer, zoberieme takú istú kocku a posunieme ju v tomto smere o dĺžku jej hrany. Hotovo. Stačí nám pospájať správne vrcholy a máme k4. Zachovali sme, že z každého vrchola vychádzajú 4 hrany – tri z pôvodnej "podkocky" a jedna navyše pri spájaní, a tiež, že z každého vrchola vychádzajú všetky hrany navzájom na seba kolmé (vďaka spomínanej vlastnosti štvorrozmerného priestoru).

Po tomto vyčerpávajúcom úvode by mal byť už menší problém predstaviť si štvorrozmernú kocku. Rovnako existujú aj päť-, šesť-, či viacrozmerné kocky s analogickými vlastnosťami.

Aby sa dalo dobre pochopiť fungovanie programu, treba vedieť, ako popísať vrcholy kocky pomocou súradníc. Stačí nám vedieť popísať vrcholy nenatočenej kocky v počiatku súradnicovej sústavy s hranou dĺžky 1, ostatné sa dá vyriešiť pomocou analytickej geometrie (viď. 4.2). Využijeme, že osi súradnicovej sústavy sú navzájom na seba kolmé.

Zoberme si  $k_1$ . To sú dva body, jeden má súradnicu 0 a ten druhý 1. Ležia teda na jednej súradnicovej osi a ich vzdialenosť je 1. Poďme určiť k<sub>2</sub>. Musíme pridať súradnicovú os, čím pôvodným bodom čiary pribudne nová súradnica. Keďže stále budú ležať na pôvodnej osi, pribudne im súradnica 0 – [0, 0] a [1, 0]. Nové dva body musíme určiť tak, aby ich vzdialenosť od pôvodných bola 1 a aby ich spojnica s nimi bola kolmá na pôvodnú čiaru. To docielime tak, že prvú súradnicu zoberieme od pôvodných bodov a druhú nastavíme na 1. Týmto vlastne dostaneme body posunuté od pôvodných v smere novej osi o dĺžku 1, a keďže osi sú na seba kolmé, dostaneme presne to, čo sme chceli. Teda vrcholy štvorca budú mať súradnice [0, 0], [1, 0], [0, 1] a [1, 1] (Obr. 2).

Takým istým postupom docielime súradnice kocky  $k_3$  – zoberieme dvakrát súradnice štvorca a jedným pripíšeme na koniec 0 a druhým 1. Takto vieme učiť aj súradnice viacrozmerných kociek. Výpis súradníc vrcholov  $k_0$  až  $k_4$  si môžete pozrieť na Tab. 1.

### **4.2 Ako zobrazi***ť* **n-rozmerný objekt**

Dostali sme sa do štádia, keď máme definované vrcholy kocky a chceme ich zobraziť. Čo to vlastne znamená? Filmári majú kameru, ktorá premieta trojrozmernú scénu na dvojrozmerné plátno a to tak, že to, čo je ďalej, zobrazí menšie. Podobne my budeme mať nejakú "matematickú" kameru, ktorá dokáže zobraziť n-rozmernú scénu na (n-1)-rozmerné plátno.

Pozrime sa na problém zbližšia. Máme objekt – nejakú množinu n-rozmerných bodov – ktorý je nejako otočený a má nejakú pozíciu. Otočenie a posunutie objektu vieme zapísať pomocou matice  $(n+1)\times(n+1)$ . Matica je tabuľka čísel – tá naša má n+1 riadkov a n+1 stĺpcov - a dajú sa s ňou robiť všelijaké operácie. Nám stačí vedieť, že transformáciu objektu vieme zapísať ako maticu. Keď chceme transformovať podľa takejto matice nejaký bod, stačí ho danou maticou vynásobiť. Násobenie matice a bodu je matematická operácia a jej výsledkom je bod.

Okrem objektu potrebujeme aj kameru, ktorá má tiež nejakú pozíciu a je nejako natočená, teda na jej popis nám stačí taktiež jedna matica (n+1)×(n+1).

Aby sme mohli daný objekt premietnuť, potrebujeme vedieť jeho relatívnu polohu voči kamere. Na to najprv musíme dať objekt správne natočený na svoje miesto – každý jeho bod vynásobiť maticou objektu – a potom ho natočiť podľa kamery, takže vynásobiť inverznou maticou k tej kamerovej. Prečo inverznou? Lebo keď máme kameru natočenú doprava a chceme vedieť relatívnu polohu sveta voči nej, musíme celý svet otočiť doľava ☺.

Keď už máme tú relatívnu polohu objektu, môžeme ísť premietať. Premieta sa tak, že všetky súradnice premietaného bodu (okrem poslednej) vydelíme jeho poslednou súradnicou a poslednú súradnicu zahodíme (ešte to vynásobíme nejakou konštantou, aby výsledný obraz nebol na monitore príliš malý). Napríklad už správne natočený bod [3, 4, 2] sa zmení na [1.5, 2]. Týmto spôsobom premietania dosiahnem požadovaný efekt, pretože posledná súradnica bodu mi reprezentuje vzdialenosť bodu od kamery v smere, ktorým je kamera natočená (kamera je vždy natočená v smere poslednej osi), a čím je ten bod ďalej, tým delím väčším číslom a výsledný obraz je menší.

Tento postup je aplikovateľný na objekty v akokoľvekrozmernom priestore.

### **5 Vlastná práca**

#### **5.1 Definovanie n-rozmernej kocky**

Na to, aby som mohol zobrazovať n-rozmernú kocku, potrebujem mať v počítači uložené a očíslované jej vrcholy. Takisto musím mať uložené aj hrany a steny, pretože aj tie chcem vykresľovať.

#### **5.1.1 Definovanie bodov**

N-rozmerná kocka má 2<sup>n</sup> bodov. Každý bod má n súradníc a keďže bodov je 2<sup>n</sup> a kocka má vrchol buď na súradnici 0 alebo 1, medzi týmito 2<sup>n</sup> bodmi sa vystriedajú všetky možné kombinácie núl a jednotiek v súradnicovom zápise bodu. Takisto vieme každému priradiť jednoznačne číslo, lebo usporiadaná kombinácia čísel 0 a 1 je vlastne dvojkové číslo. Keďže dvojkové čísla sú obmedzené počtom cifier n, vystriedajú sa nám všetky čísla od 0 do 2<sup>n</sup> -1.

Tým pádom vieme generovať očíslované body kocky. Vezmeme si všetky čísla od 0 po 2 n -1. Pre každé číslo určíme dvojkový zápis a podľa tohto zápisu určíme súradnice daného bodu (Tab. 1). Podľa vôle môžeme ešte každú súradnicu každého bodu niečím vynásobiť, aby sme dostali väčšiu kocku, alebo k rovnakým súradniciam niečo pričítať (aby sme kocku posunuli).

Definovanie bodov n-rozmernej kocky vieme teda urobiť v rádovom čase  $O(n2^n)$  – musíme určiť každý bod a pre každý bod určiť každú jeho súradnicu.

#### **5.1.2 Definovanie hrán**

Hranu definujem ako dvojicu dvoch celých čísel – poradových čísel (indexov) bodov, medzi ktorými je hrana. Obyčajne sa definuje, že hrany kocky sú medzi tými bodmi, ktoré majú práve jednu súradnicu rôznu. My ale zvolíme iný – rekurentne definovaný spôsob.

Ak máme definované body a hrany (n-1)-rozmernej kocky, hrany n-rozmernej kocky definujeme nasledovne. Hrany  $k_{n-1}$  ponecháme. Zduplikujeme ich a poslednú súradnicu nastavíme na 1. To zodpovedá tomu kroku vytvárania  $k_n$ , že zoberieme dve  $k_{n-1}$  a dáme ich do správnej vzdialenosti od seba v správnom smere. Už stačí len pospájať tie správne vrcholy. Preto prejdeme všetky vrcholy k<sub>n-1</sub> a ku každému priradíme hranu s rovnakým bodov, len poslednú súradnicu zmením na 1 (Tab. 2).

Po matematickom prerátaní tohto algoritmu zistíme, že rádová časová zložitosť je O(n2<sup>n</sup>), čo je rádovo rovnaké, ako počet hrán.

#### **5.1.3 Definovanie stien**

Steny definujem veľmi podobne ako hrany. Stenu si pamätám tiež ako dvojicu čísel – poradových čísel (indexov) protiľahlých vrcholov danej steny.

Steny k<sub>n</sub> definujem pomocou stien k<sub>n-1</sub> a hrán k<sub>n-1</sub>. Steny k<sub>n-1</sub> zduplikujem a duplikátu dám poslednú súradnicu 1. Ešte musím pridať steny, ktoré vzniknú medzi týmito dvoma duplikátmi. A to nasledovne. Každá hrana z  $k_{n-1}$  urobí v  $k_n$  jednu novú stenu – práve "medzi rozmermi". Teda stačí zobrať hrany kocky  $k_{n-1}$ , číslo jedného vrcholu skopírovať a k indexu druhého nájsť vrchol s poslednou súradnicou 1 – aby som si uložil protiľahlé vrcholy steny (Tab. 3).

Rádová časová zložitosť tohto algoritmu je  $O(n^2 2^n)$ , čo je rádovo rovnako, ako stien kocky. Tento prístup ale zhoršuje efektivitu programu, lebo pri každom vykreslení steny musím dopočítať zvyšné dva vrcholy v čase O(n) pre každú stenu.

### **5.2 Vykres***ľ***ovanie n-rozmernej kocky**

Jediné, čo robí pri vykresľovaní problém, je premietanie  $k_n$  na obrazovku.

#### **5.2.1 Priemet bodov**

Pomocou analytickej geometrie vieme premietnuť n-rozmerný objekt na (n-1)-rozmerný priestor. Preto n-rozmernú kocku premietneme na objekt v (n-1)-rozmernom priestore; tento objekt na objekt v (n-2)-rozmernom priestore atď., až kým sa nedostaneme k dvom rozmerom, čiže k rovine.

Čo na to potrebujeme. V prvom rade; pri každom premietnutí potrebujeme ku kocke transformačnú maticu a kameru. Keďže kocka vždy leží v počiatku súradnicovej sústavy, nemusíme si pamätať celú maticu (n+1)×(n+1). Na čisto otáčanie nám stačí n×n. Tiež kamera celý čas stojí na jednom mieste, teda namiesto matice si pre ňu stačí pamätať iba jej pozíciu.

Samozrejme, že počas programu chceme kocku vedieť vidieť z rôznych pohľadov a strán, teda chceme ju vedieť otáčať. A to v každej dimenzii, aby sme jasne videli, čo daná rotácia spôsobí. Na to nám opäť slúžia matice. Vyrobíme si maticu, ktorá nám otočí daný objekt o nejaký malý uhol, ňou vynásobíme transformačnú maticu daného objektu a hotovo. Pri každom otočení musíme samozrejme potom znovu vypočítať priemet na obrazovku.

#### **5.2.2 Vykreslenie bodov, hrán a stien**

Práve popísaným spôsobom dokážeme body n-rozmernej kocky, ktoré sme mali uložené v poli, premietnuť na dvojrozmerné body, ktoré budeme mať uložené tiež v poli, pričom v tomto poli budú pre každý bod uložené súradnice jeho priemetu na obrazovku.

Pri vykreslení bodov pôvodnej  $k_n$  teda nie je problém – stačí si zobrať priemet daného vrcholu a nakresliť ho.

Pri vykresľovaní hrán máme uložené indexy vrcholov, medzi ktorými je hrana. Preto si v našom poli pod danými indexmi nájdeme priemety tých bodov, medzi ktorými je hrana a nakreslíme medzi nimi čiaru.

Vykresľovanie stien je o málo zložitejšie. Keďže máme uložené indexy protiľahlých vrcholov steny, musíme najprv dopočítať indexy zvyšných dvoch. Potom vykreslíme štvoruholník so súradnicami týchto bodov získaných z nášho poľa, pričom musíme dbať na poradie týchto bodov, aby sme nevykreslili nekonvexný štvoruholník. Steny musíme vykresľovať priesvitne, lebo pri viacrozmerných kockách by pri nepriesvitnom vykresľovaní niektoré steny nebolo vidno vôbec.

### **6 Výsledok a Záver**

Konečný program "hypercube" je na diskete (Príloha 4) aj s jeho popisom na spustenie a ovládanie. Výpis programu je v Prílohe 3. Ak momentálne nemáte pri sebe počítač, obrázky z neho si môžete pozrieť na Obr. 3-5.

Program teda zobrazuje viacrozmerné kocky a je veľmi zaujímavé vidieť, ako "vyzerajú". Okrem tohto vedeckého prínosu program môže poslúžiť ako učebná pomôcka na priblíženie viacerých rozmerov deťom a laikom.

Najväčší prínos programu je však v tom, že **dokáže zobraziť viacrozmerný objekt** na obrazovku. Teda prerobením programu by sa dali zobrazovať omnoho rôznejšie veci – od viacrozmerných "štvorstenov" až po komplexné funkcie.

Rezervy v programe vidím ešte v spôsobe výpočtu stien kocky a v premietaní bodov; konkrétne v tom, že pre každé "medzipremietnutie" si musím pamätať maticu a bod. Bolo by treba preskúmať, či sa to nedá zredukovať. Ak by sme však potrebovali plnohodnotný zobrazovač viacrozmerných objektov, dokonca by sme museli pridať ešte jednu maticu s bodom na manipuláciu s kamerou.

Na záver už Vám len poďakujem za to že sa moja práca dostala tam, kam patrí – do rúk váženého čitateľa.

### **7 Poďakovanie**

Ďakujem Antonovi Belanovi za to, že odborne dohliadal na správnosť a úroveň mojej práce SOČ, triednej učiteľke Magde Sedláčkovej, ktorá sa starala o to, aby sme na prácach pracovali a taktiež Petrovi Hermanovi za námet na takúto prácu. Vďaka.

## **8 Zoznam použitej literatúry**

(1) OLBRICH, D.: Hypercube. Dostupné na internete: <**http://www.traipse.com/hypercube/>**, dostupné 2.5.2006

## **9 Zoznam Príloh**

Príloha 1 – Obrázky a ilustrácie

Príloha 2 – Tabuľky

- Príloha 3 Výpis programu hypercube
- Príloha 4 Program hypercube s popisom (na diskete)

# **Príloha 1 – Obrázky a ilustrácie**

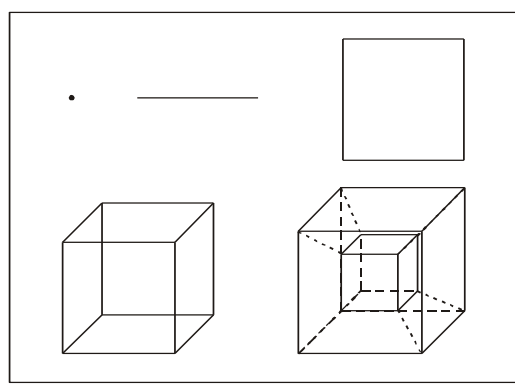

**Obr. 1** – N-rozmerné kocky. (str. 4) (Zľava doprava; zhora dole:  $k_0$  – bod,  $k_1$  – čiara,  $k_2$  – štvorec,  $k_3$  – kocka,  $k_4$  – hyperkocka (teserakt))

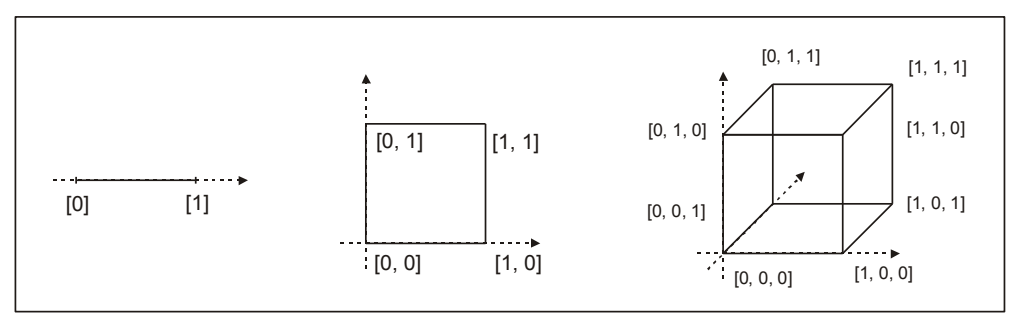

**Obr. 2** – Súradnice vrcholov n-rozmerných kociek (str. 5) (Zľava doprava:  $k_1$ ,  $k_2$  a  $k_3$ .)

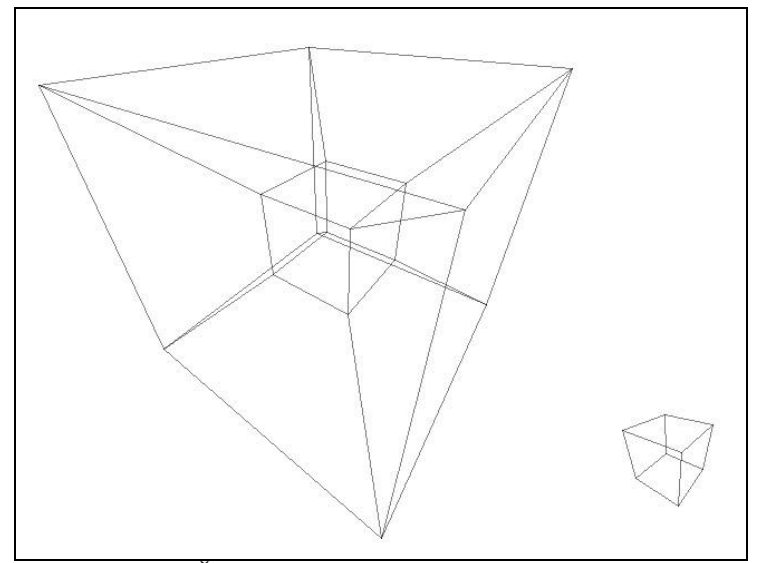

**Obr. 3** – Štvorrozmerná kocka – drátený model (obrázok z programu)

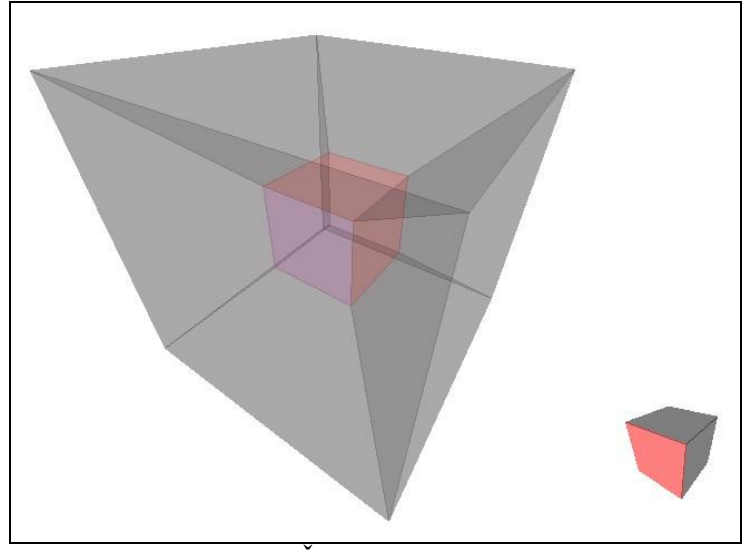

**Obr. 4** – Štvorrozmerná kocka (obrázok z programu)

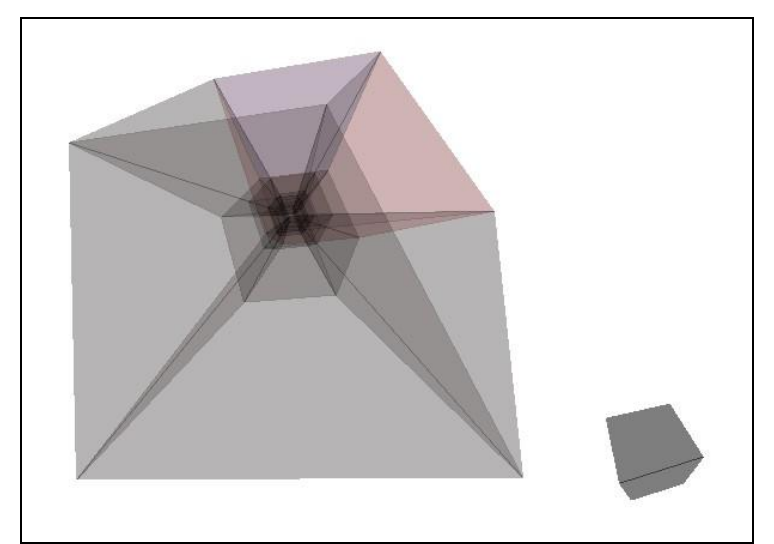

**Obr. 5** – Šesťrozmerná kocka (obrázok z programu)

# **Príloha 2 – Tabuľky**

|       |                | bin | bin       |  |       |    |      |              |
|-------|----------------|-----|-----------|--|-------|----|------|--------------|
| $k_1$ | 0              | 0   | [0]       |  | $k_4$ | 0  |      | [0, 0, 0]    |
|       | 1              | 1   | [1]       |  |       | 1  |      | [1, 0, 0]    |
|       |                |     |           |  |       | 2  | 10   | [0, 1, 0]    |
| $k_2$ | 0              | 0   | [0, 0]    |  |       | 3  | 11   | [1, 1, 0]    |
|       | 1              | 1   | [1, 0]    |  |       | 4  | 100  | [0, 0, 1]    |
|       | $\overline{2}$ | 10  | [0, 1]    |  |       | 5  | 101  | [1, 0, 1]    |
|       | 3              | 11  | [1, 1]    |  |       | 6  | 110  | [0, 1, 1]    |
|       |                |     |           |  |       | 7  | 111  | [1, 1, 1]    |
| $k_3$ | 0              | O   | [0, 0, 0] |  |       | 8  | 1000 | [0, 0, 0, 1] |
|       | 1              | 1   | [1, 0, 0] |  |       | 9  | 1001 | [1, 0, 0, 1] |
|       | $\overline{2}$ | 10  | [0, 1, 0] |  |       | 10 | 1010 | [0, 1, 0, 1] |
|       | 3              | 11  | [1, 1, 0] |  |       | 11 | 1011 | [1, 1, 0, 1] |
|       | 4              | 100 | [0, 0, 1] |  |       | 12 | 1100 | [0, 0, 1, 1] |
|       | 5              | 101 | [1, 0, 1] |  |       | 13 | 1101 | [1, 0, 1, 1] |
|       | 6              | 110 | [0, 1, 1] |  |       | 14 | 1110 | [0, 1, 1, 1] |
|       | 7              | 111 | [1, 1, 1] |  |       | 15 | 1111 | [1, 1, 1, 1] |
|       |                |     |           |  |       |    |      |              |

**Tab. 1** – Súradnice vrcholov n-rozmerných kociek. (str. 5, 6)

| $k_1$ | $\overline{0}$ | (0, 1) | $k_4$ | 0  | (0, 1)   | 19 | (13, 15) |
|-------|----------------|--------|-------|----|----------|----|----------|
|       |                |        |       | 1  | (2, 3)   | 20 | (8, 12)  |
| $k_2$ | 0              | (0, 1) |       | 2  | (0, 2)   | 21 | (9, 13)  |
|       | 1              | (2, 3) |       | 3  | (1, 3)   | 22 | (10, 14) |
|       | 2              | (0, 2) |       | 4  | (4, 5)   | 23 | (11, 15) |
|       | 3              | (1, 3) |       | 5  | (6, 7)   | 24 | (0, 8)   |
|       |                |        |       | 6  | (4, 6)   | 25 | (1, 9)   |
| $k_3$ | 0              | (0, 1) |       | 7  | (5, 7)   | 26 | (2, 10)  |
|       | 1              | (2, 3) |       | 8  | (0, 4)   | 27 | (3, 11)  |
|       | 2              | (0, 2) |       | 9  | (1, 5)   | 28 | (4, 12)  |
|       | 3              | (1, 3) |       | 10 | (2, 6)   | 29 | (5, 13)  |
|       | 4              | (4, 5) |       | 11 | (3, 7)   | 30 | (6, 14)  |
|       | 5              | (6, 7) |       | 12 | (8, 9)   | 31 | (7, 15)  |
|       | 6              | (4, 6) |       | 13 | (10, 11) |    |          |
|       | 7              | (5, 7) |       | 14 | (8, 10)  |    |          |
|       | 8              | (0, 4) |       | 15 | (9, 11)  |    |          |
|       | 9              | (1, 5) |       | 16 | (12, 13) |    |          |
|       | 10             | (2, 6) |       | 17 | (14, 15) |    |          |
|       | 11             | (3, 7) |       | 18 | (12, 14) |    |          |
|       |                |        |       |    |          |    |          |

**Tab. 2** – Hrany n-rozmerných kociek. (str. 6)

| k <sub>2</sub> | 0              | (0, 3)            | $k_4$ | U | (0,3)      | 8  | (8, 13)    | 16<br>(4, 13)         |
|----------------|----------------|-------------------|-------|---|------------|----|------------|-----------------------|
|                |                |                   |       | 4 | 4.         | 9  | 15         | 15 <sub>1</sub><br>6. |
| $k_3$          | 0              | $\vert 3 \rangle$ |       | 2 | (0, 5)     | 10 | 8.<br>14   | 18<br>14              |
|                | 1              |                   |       | 3 | ′2,        | 11 | 15)<br>ʹ9. | 19<br>15<br>Έ.        |
|                | $\overline{2}$ | [0, 5]            |       | 4 | (0, 6)     | 12 | (0, 9)     | 20<br>12              |
|                | 3              | 2,                |       | 5 |            | 13 | 2,<br>11)  | 21<br>13              |
|                | 4              | (0, 6)            |       | 6 | 8.<br>11)  | 14 | (0, 10)    | 22<br>2,<br>14        |
|                | 5              |                   |       | 7 | 15)<br>12, | 15 |            | 23<br>15<br>΄3        |
|                |                |                   |       |   |            |    |            |                       |

**Tab. 3** – Steny n-rozmernej kocky. (str. 6)